## Package 'tximeta'

October 16, 2019

<span id="page-0-0"></span>Version 1.2.2

Title Transcript Quantification Import with Automatic Metadata

Description Transcript quantification import from Salmon with automatic population of metadata and transcript ranges. Filtered, combined, or de novo transcriptomes can be linked to the appropriate sources with linkedTxomes and shared for reproducible analyses.

Maintainer Michael Love <michaelisaiahlove@gmail.com>

License GPL-2

VignetteBuilder knitr

- Imports SummarizedExperiment, tximport, jsonlite, S4Vectors, GenomicRanges, AnnotationDbi, GenomicFeatures, ensembldb, Biostrings, BiocFileCache, tibble, GenomeInfoDb, rappdirs, utils, methods
- Suggests knitr, rmarkdown, testthat, tximportData, org.Dm.eg.db, DESeq2, edgeR, devtools

URL <https://github.com/mikelove/tximeta>

biocViews Annotation, DataImport, Preprocessing, RNASeq, Transcriptomics, Transcription, GeneExpression, ImmunoOncology

RoxygenNote 6.1.1

Encoding UTF-8

git\_url https://git.bioconductor.org/packages/tximeta

git\_branch\_RELEASE\_3\_9

git\_last\_commit d25e8ce

git last commit date 2019-07-06

Date/Publication 2019-10-15

Author Michael Love [aut, cre], Rob Patro [aut, ctb], Peter Hickey [aut, ctb], Charlotte Soneson [aut, ctb]

### <span id="page-1-0"></span>R topics documented:

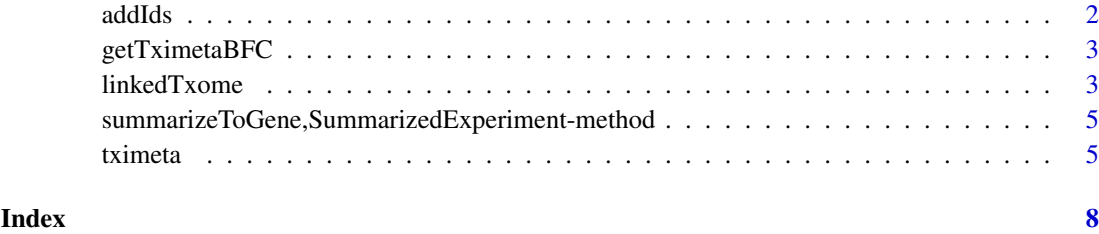

addIds *Add IDs to rowRanges of a SummarizedExperiment*

#### Description

For now this just works with SummarizedExperiments with Ensembl gene or transcript IDs. See example of usage in tximeta vignette. For obtaining multiple matching IDs for each row of the SummarizedExperiment set multiVals="list". See select for documentation on use of multiVals.

#### Usage

addIds(se, column, gene = FALSE, ...)

#### Arguments

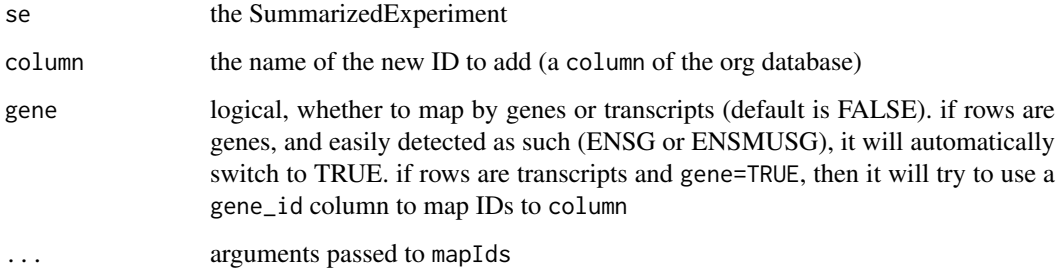

#### Value

a SummarizedExperiment

#### Examples

```
example(tximeta)
library(org.Dm.eg.db)
se <- addIds(se, "REFSEQ", gene=FALSE)
```
<span id="page-2-0"></span>

#### <span id="page-2-1"></span>Description

Running getTximetaBFC will report the saved directory, if it has been determined, or will return NULL. Running setTximetaBFC will ask the user to specify a BiocFileCache directory for accessing and saving TxDb sqlite files.

#### Usage

```
getTximetaBFC()
```
setTximetaBFC(dir)

#### Arguments

dir the location for tximeta's BiocFileCache. can be missing in which case the function will call file.choose for choosing location interactively

#### Value

the directory of the BiocFileCache used by tximeta (or nothing, in the case of setTximetaBFC)

#### Examples

```
# getting the BiocFileCache used by tximeta
# (may not be set, which uses BiocFileCache default or temp directory)
getTximetaBFC()
# don't want to actually change user settings so this is not run:
# setTximetaBFC()
```
linkedTxome *Make and load linked transcriptomes ("linkedTxome")*

#### Description

For now, for details please see the vignette inst/script/linked.Rmd

#### Usage

```
makeLinkedTxome(indexDir, source, organism, release, genome, fasta, gtf,
 write = TRUE, jsonFile)
```
loadLinkedTxome(jsonFile)

#### Arguments

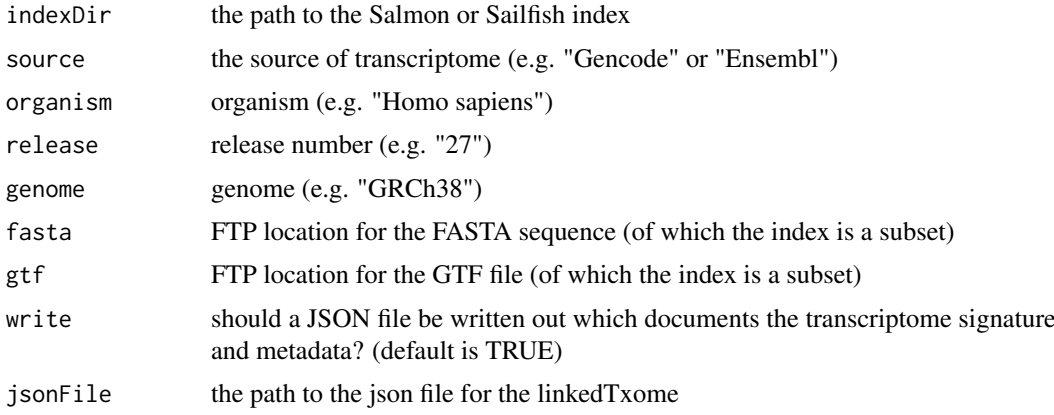

#### Value

nothing, the function is run for its side effects

#### Examples

```
# point to a Salmon quantification file which combined two Ensembl FASTA files:
dir <- system.file("extdata/salmon_dm/SRR1197474", package="tximportData")
file <- file.path(dir, "quant.sf.gz")
coldata <- data.frame(files=file, names="SRR1197474", sample="1",
                      stringsAsFactors=FALSE)
# now point to the Salmon index itself to create a linkedTxome
# as the index will not match a known txome
dir <- system.file("extdata", package="tximeta")
indexDir <- file.path(dir, "Drosophila_melanogaster.BDGP6.v92_salmon_0.10.2")
# point to the source FASTA and GTF:
fastaFTP <- c("ftp://ftp.ensembl.org/pub/release-92/fasta/drosophila_melanogaster/cdna/Drosophila_melanogas
        "ftp://ftp.ensembl.org/pub/release-92/fasta/drosophila_melanogaster/ncrna/Drosophila_melanogaster.
# we comment this out for the example, and instead point to a local version
# usually one would point to the FTP source for the GTF file here
# gtfFTP <- "ftp://ftp.ensembl.org/pub/release-92/gtf/drosophila_melanogaster/Drosophila_melanogaster.BDGP6
dir2 <- system.file("extdata/salmon_dm", package="tximportData")
gtfPath <- file.path(dir2,"Drosophila_melanogaster.BDGP6.92.gtf.gz")
# now create a linkedTxome, linking the Salmon index to its FASTA and GTF sources
makeLinkedTxome(indexDir=indexDir, source="Ensembl", organism="Drosophila melanogaster",
                release="92", genome="BDGP6", fasta=fastaFTP, gtf=gtfPath, write=FALSE)
# to clear the entire linkedTxome table
# (don't run unless you want to clear this table!)
# bfcloc <- getTximetaBFC()
# bfc <- BiocFileCache(bfcloc)
# bfcremove(bfc, bfcquery(bfc, "linkedTxomeTbl")$rid)
```
<span id="page-4-0"></span>summarizeToGene,SummarizedExperiment-method *Summarize estimated quantitites to gene-level*

#### Description

Summarizes abundances, counts, lengths, (and inferential replicates or variance) from transcriptto gene-level. This function operates on SummarizedExperiment objects, and will automatically access the relevant TxDb (by either finding it in the BiocFileCache or by building it from an ftp location). #' This function uses the tximport package to perform summarization, where a method is defined that works on simple lists.

#### Usage

```
## S4 method for signature 'SummarizedExperiment'
summarizeToGene(object,
 varReduce = FALSE, ...)
```
#### Arguments

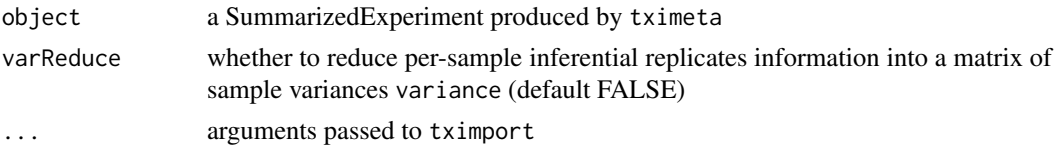

#### Value

a SummarizedExperiment with summarized quantifications

#### Examples

```
example(tximeta)
gse <- summarizeToGene(se)
```
tximeta *tximeta: Transcript quantification import with automatic metadata*

#### Description

tximeta leverages the hash signature of the Salmon or Sailfish index, in addition to a number of core Bioconductor packages (GenomicFeatures, ensembldb, GenomeInfoDb, BiocFileCache) to automatically populate metadata for the user, without additional effort from the user. Note that this package is in "beta" / under development.

#### Usage

```
tximeta(coldata, type = "salmon", txOut = TRUE, skipMeta = FALSE,
 cleanDuplicateTxps = FALSE, ...)
```
#### <span id="page-5-0"></span>Arguments

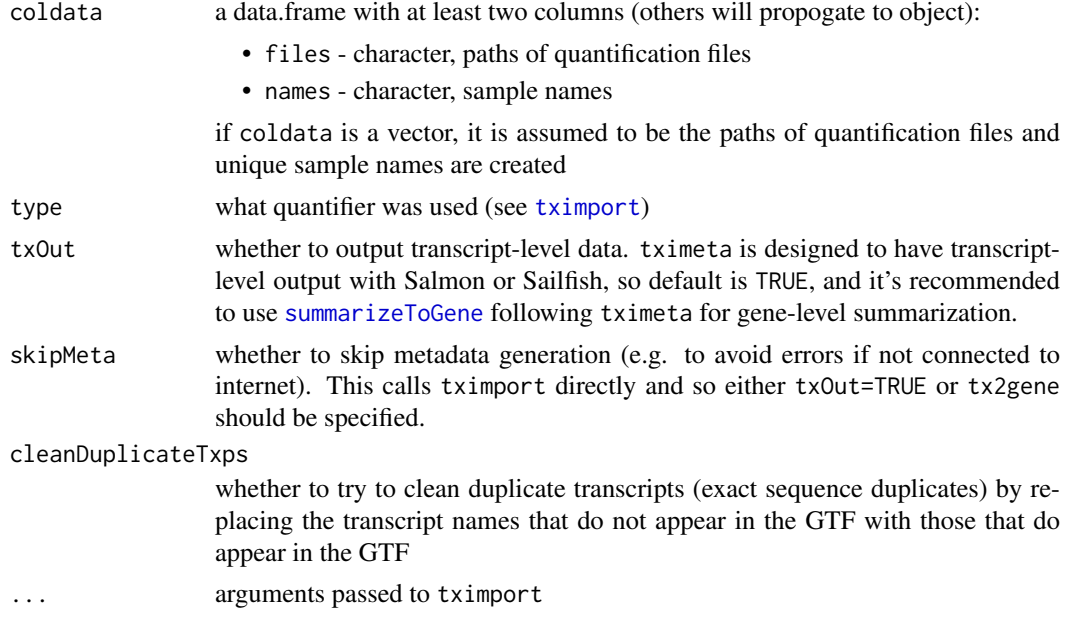

#### Details

Most of the code in tximeta works to add metadata and transcript ranges when the quantification was performed with Salmon or Sailfish. However, tximeta can be used with any quantification type that is supported by [tximport](#page-0-0), where it will return an un-ranged SummarizedExperiment.

tximeta checks the hash signature of the index against a database of known transcriptomes (this database under construction) or a locally stored linkedTxome (see link{makeLinkedTxome}), and then will automatically populate, e.g. the transcript locations, the transcriptome release, the genome with correct chromosome lengths, etc. It allows for automatic and correct summarization of transcript-level quantifications to the gene-level via [summarizeToGene](#page-0-0) without the need to manually build a tx2gene table.

tximeta on the first run will ask where the BiocFileCache for this package should be kept, either using a default location or a temporary directory. At any point, the user can specify a location using [setTximetaBFC](#page-2-1) and this choice will be saved for future sessions. Multiple users can point to the same BiocFileCache, such that transcript databases (TxDb) associated with certain Salmon or Sailfish indices and linkedTxomes can be accessed by different users without additional effort or time spent downloading/building the relevant TxDb.

In order to allow that multiple users can read and write to the same location, one should set the BiocFileCache directory to have group write permissions (g+w).

#### Value

a SummarizedExperiment with metadata on the rowRanges. (if the hash signature in the Salmon or Sailfish index does not match any known transcriptomes, or any locally saved linkedTxome, tximeta will just return a non-ranged SummarizedExperiment)

#### Examples

```
# point to a Salmon quantification file:
dir <- system.file("extdata/salmon_dm", package="tximportData")
```
#### tximeta 7

```
files <- file.path(dir, "SRR1197474_cdna", "quant.sf.gz")
coldata <- data.frame(files, names="SRR1197474", condition="A", stringsAsFactors=FALSE)
# normally we would just run the following which would download the appropriate metadata
# se <- tximeta(coldata)
# for this example, we instead point to a local path where the GTF can be found
# by making a linkedTxome:
dir <- system.file("extdata", package="tximeta")
indexDir <- file.path(dir, "Drosophila_melanogaster.BDGP6.cdna.v92_salmon_0.10.2")
fastaFTP <- "ftp://ftp.ensembl.org/pub/release-92/fasta/drosophila_melanogaster/cdna/Drosophila_melanogaste
dir2 <- system.file("extdata/salmon_dm", package="tximportData")
gtfPath <- file.path(dir2,"Drosophila_melanogaster.BDGP6.92.gtf.gz")
makeLinkedTxome(indexDir=indexDir, source="Ensembl", organism="Drosophila melanogaster",
               release="92", genome="BDGP6", fasta=fastaFTP, gtf=gtfPath, write=FALSE)
se <- tximeta(coldata)
# to clear the entire linkedTxome table
# (don't run unless you want to clear this table!)
# bfcloc <- getTximetaBFC()
# bfc <- BiocFileCache(bfcloc)
# bfcremove(bfc, bfcquery(bfc, "linkedTxomeTbl")$rid)
```
# <span id="page-7-0"></span>Index

addIds, [2](#page-1-0)

getTximetaBFC, [3](#page-2-0)

linkedTxome, [3](#page-2-0) loadLinkedTxome *(*linkedTxome*)*, [3](#page-2-0)

makeLinkedTxome *(*linkedTxome*)*, [3](#page-2-0)

setTximetaBFC, *[6](#page-5-0)* setTximetaBFC *(*getTximetaBFC*)*, [3](#page-2-0) summarizeToGene, *[6](#page-5-0)* summarizeToGene,SummarizedExperiment-method, [5](#page-4-0) tximeta, [5](#page-4-0)

tximport, *[6](#page-5-0)*